# **План лабораторного заняття № 10-11**

**Тема № 6**. Формування оптимального портфеля календарного плану реального інвестування

# **Навчальний час:** 4 год.

**Міжпредметні зв'язки:** Зв'язок із елементами знань і умінь таких навчальних дисциплін як «Інформатика», «Інформаційні системи і технології в управлінні», «Управління проектами інформатизації», «Захист інформації в інформаційних системах».

**Мета і завдання лабораторного заняття:** навчитися формувати оптимальний портфель календарного плану реального інвестування.

# **Питання для перевірки базових знань за темою лабораторного заняття:**

- 1. Які змінні є керовані та некеровані в економіко-математичній моделізадачі формування інвестиційного портфеля та календарного плану?
- 2. Що є невідомим у економіко–математичній моделі задачі формування інвестиційного портфеля та календарного плану?
- 3. Який дохід визначається за формулою  $N_j = \sum_{\tau=1}^{N_{jr}} \frac{N_{jr}}{(1 + r)^2}$  $=\sum_{i=1}^{n}\frac{K_{j\tau}-V_{j\tau}}{I}$  $\sum_{j\tau}^{T_j} R_{j\tau} - V_{j\tau} - I_{j\tau}$ *j*  $\frac{1}{\tau-1}$   $(1+e^{-\tau})$  $R_{11} - V_{12} - I$ *N*  $\sum_{\tau=1}$   $(1+e)^{\tau}$  $\frac{1}{\tau}$   $\frac{V}{J\tau}$   $\frac{I}{J\tau}$  ?
- 4. Що необхідно враховувати при формуванні інвестиційного портфелю і календарного плану?
- 5. Що це за обмеження  $\{t,T_i\}$  $\sum_{i=1}$   $\sum_{\tau=1}$  $_{_{+1-\tau}} \leq K_{_t}, t =$ *n j t T*  $j\tau \sim j,t+1-\tau$   $\cdots$   $\tau$ *j*  $I \cdot X \cdot f = 1, T$ 1  $\min \{t,$ 1  $\lambda_{t+1-\tau} \leq K_{_t}, t=1, T_{_0}$ τ  $K_{\tau}$   $x_{j,t+1-\tau} \leq K_{\tau}$ ,  $t = 1, T_0$  ?
- 6. Який показник прийнято за цільову функцію?

**Завдання:** Сформувати календарний план реального інвестування підприємства, що реалізовує 4 потенційних інноваційно-інвестиційних проекти. Перший проект має життєвий цикл тривалістю 4 роки (табл. 9.1).

*Таблиця 9.1*

# **Характеристики першого інноваційно-інвестиційного проекту**

тис. грн.

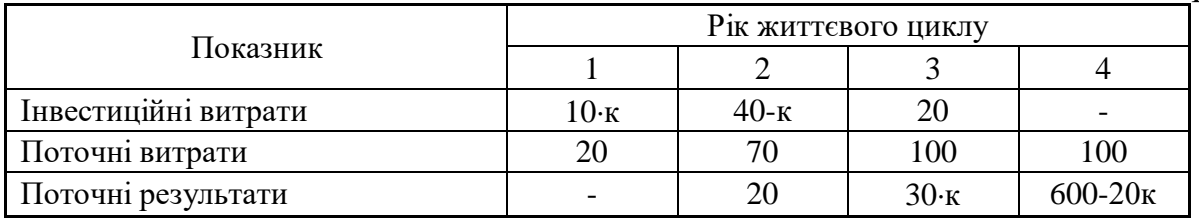

Примітка. *k* - порядковий номер студента в журналі.

Другий проект має життєвий цикл тривалістю 7 років (табл. 9.2).

#### *Таблиця 9.2*

#### **Характеристики другого інноваційно-інвестиційного проекту**

тис. грн.

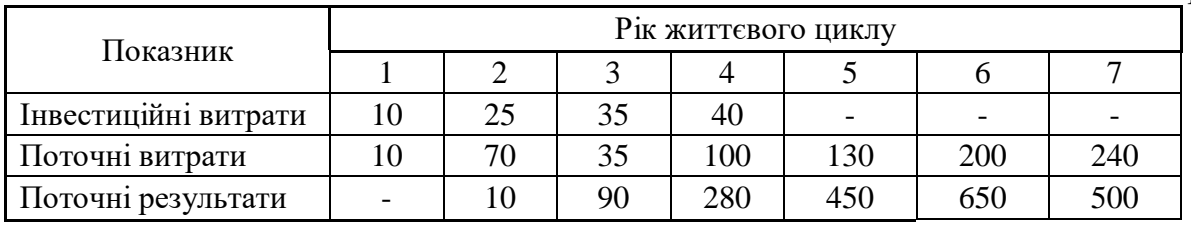

Примітка. *<sup>k</sup>* - порядковий номер студента в журналі.

Третій проект має життєвий цикл тривалістю 2 роки (табл. 9.3).

*Таблиця 9.3*

## **Характеристики третього інноваційно-інвестиційного проекту**

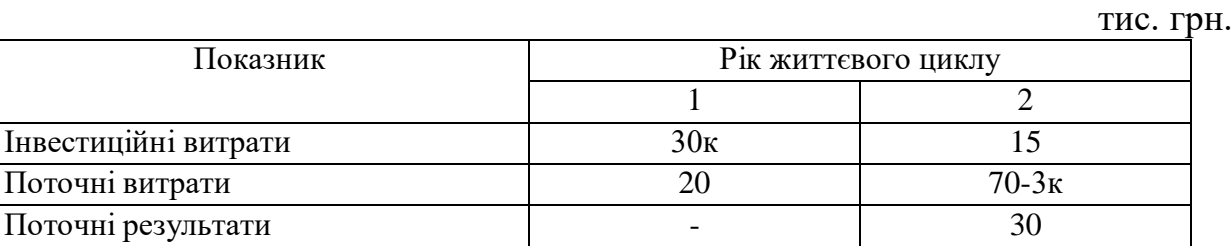

Примітка. *k* - порядковий номер студента в журналі.

Четвертий проект має життєвий цикл тривалістю 4 роки (табл. 9.4).

*Таблиця 9.4*

## **Характеристики четвертого інноваційно-інвестиційного проекту** тис. грн.

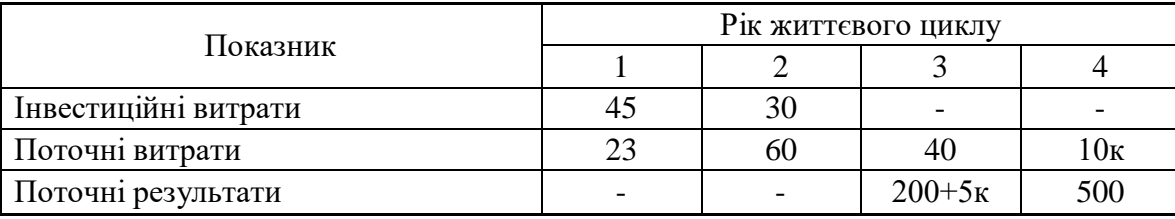

Примітка. *k* - порядковий номер студента в журналі.

Нормативний коефіцієнт ефективності інвестицій − (15+к)%.

Для *<sup>k</sup>* - парне: горизонт планування становить 9 років; щорічний ліміт інвестицій − для першого і третього року *k*  $\frac{200}{1}$ тис. грн. і (100+к) тис. грн. для всіх решту років.

Для *k* - непарне: горизонт планування становить 10 років; щорічний ліміт інвестицій − для другого і четвертого років 90 тис. грн. і (80+3к) тис. грн. для всіх решту років.

### **Теоретичні відомості та методичні вказівки для виконання**

Важливим чинником ефективної інвестиційної діяльності є належне формування портфелю та календарного плану виконання проектів реального інвестування. Такий план у кожний період часу повинен бути збалансованим щодо необхідних та наявних інвестиційних ресурсів. Це дозволить здійснювати безперервну реалізацію кожного з обраних до портфелю інвестиційних проектів. Постає необхідність у визначенні такого з допустимих планів, який характеризується найкращими економічними показниками, очікуваними від реалізації усіх інвестиційних проектів.

Для формування інвестиційного портфеля та календарного плану у детермінованому випадку використовують наступну систему параметрів.

Некеровані параметри:

*Т* – тривалість виконання (життєвого циклу) інвестиційного проекту, *τ* – номер окремого часового проміжку з життєвого циклу проекту ( $\tau = 1, T$ );

*I<sup>τ</sup>* – інвестиційні ресурси, необхідні для виконання проекту в *τ* – му часовому проміжку його життєвого циклу;

*V<sup>τ</sup>* – вартісна оцінка поточних (неінвестиційних) витрат, пов'язаних з реалізацією проекту, у τ – му часовому проміжку;

*R<sup>τ</sup>* – вартісна оцінка поточних результатів, пов'язаних із функціонуванням проекту, у  $\tau$  – му часовому проміжку;

*N* – чистий, зведений до початку життєвого циклу, дохід за проектом:

$$
N = \sum_{\tau=1}^{T} \frac{R_{\tau} - V_{\tau} - I_{\tau}}{(1+e)^{\tau}},
$$
\n(9.1)

де *е* – нормативний коефіцієнт економічної ефективності інвестицій. Керовані змінні:

*x<sup>t</sup>* – логічна змінна, яка відбиває факт вибору проекту та початку його реалізації у *<sup>t</sup>*-му часовому проміжку планового періоду:

1, *якщо інноваційно інвестиційний проект буде обрано*

I  $=$   $\{$  ma posnovamo y t – , *та розпочато у <sup>t</sup> му проміжку xt*

l 0, упротилежному випадку. *у протилежному випадку*

 $N_0$  – чистий, зведений до початку планового періоду, дохід за проектом:

$$
N_0 = N \sum_{t=1}^{T_0 - T + 1} \frac{x_t}{(1 + e)^{t-1}}
$$
(9.2)

де *T<sup>0</sup>* – тривалість горизонту планування (*Т0>Т* ), *t –* номер окремого проміжку часу з планового горизонту (*t* = 1, *Т<sup>0</sup>* ).

Нехай є *п* потенційних інвестиційних проектів, кожний з яких характеризуєтеся наступними показниками ( $j$  - номер проекту,  $j = 1, n$ ):

*<sup>T</sup><sup>j</sup>* – тривалість життєвого циклу;

*j I* – необхідні інвестиційні витрати у -му часовому проміжку життєвого циклу;

*<sup>V</sup>j* та *R<sup>j</sup>* – відповідно, поточні витрати та результати у *τ-*му часовому проміжку життєвого циклу;

### [Продовжити перегляд](https://drive.google.com/open?id=0B_xx7ovZmn2SaDJiaVU1Mkg5U1U)

**Форми контролю знань** – виконання завдання по розв'язанню задачі формування оптимального портфеля календарного плану реального інвестування.

#### **Рекомендована література до теми лабораторного заняття:**

Основна та допоміжна література:

- 1. Воронін А. М. Інформаційні системи прийняття рішень: навчальний посібник. / Воронін А. М., Зіатдінов Ю. К., Климова А. С. − К. : НАУ-друк,  $2009. - 136c$ .
- 2. Кігель В.Р. Методи і моделі підтримки прийняття рішень у ринковій економіці: Монографія. - К.: ЦУЛ, - 2003. - 202 с.
- 3. Морзе Н.В. Інформаційні системи. Навч. посібн. /за наук. ред. Н. В. Морзе; Морзе Н.В., Піх О.З. – Івано-Франківськ, «ЛілеяНВ», – 2015. – 384 с.
- 4. Сендзюк М.А. Інформаційні системи і технології в економіці: навч.-метод. посіб. для самост. вивч. дисципліни / М.А. Сендзюк; М-во освіти і науки України, ДВНЗ "Київ. нац. екон. ун-т ім. В. Гетьмана". – К. : КНЕУ, 2010. – 68 с.

Інтернет ресурси:

1. Гомонай-Стрижко М.В. Інформаційні системи та технології на підприємстві:. Конспект лекцій. − Львів: НЛТУ, 2014. − 200 с. [Електрон. ресурс]. / Гомонай-Стрижко М.В., Якімцов В.В. http://ep.nltu.edu.ua/images/Kafedra\_EP/Kafedra\_EP\_PDFs/kl\_isitp.pdf

**Обладнання заняття, ТЗН тощо:** ноутбук, ПЕОМ.

## **Завдання студентам на самостійне опрацювання навчального матеріалу, рішення задач, розв'язання вправ для підготовки до наступного лабораторного заняття.**

1. Встановити СППР "Вибір" та ознайомитися із її основними функціями, прийомами та можливостями роботи.

**Укладач:**  $\frac{1}{\text{min}}$  **Шевчук I.Б., зав. каф., д.е.н., доцент (ПІБ. посала**, науковий ступінь, вчене звання) (ПІБ, посада, науковий ступінь, вчене звання)